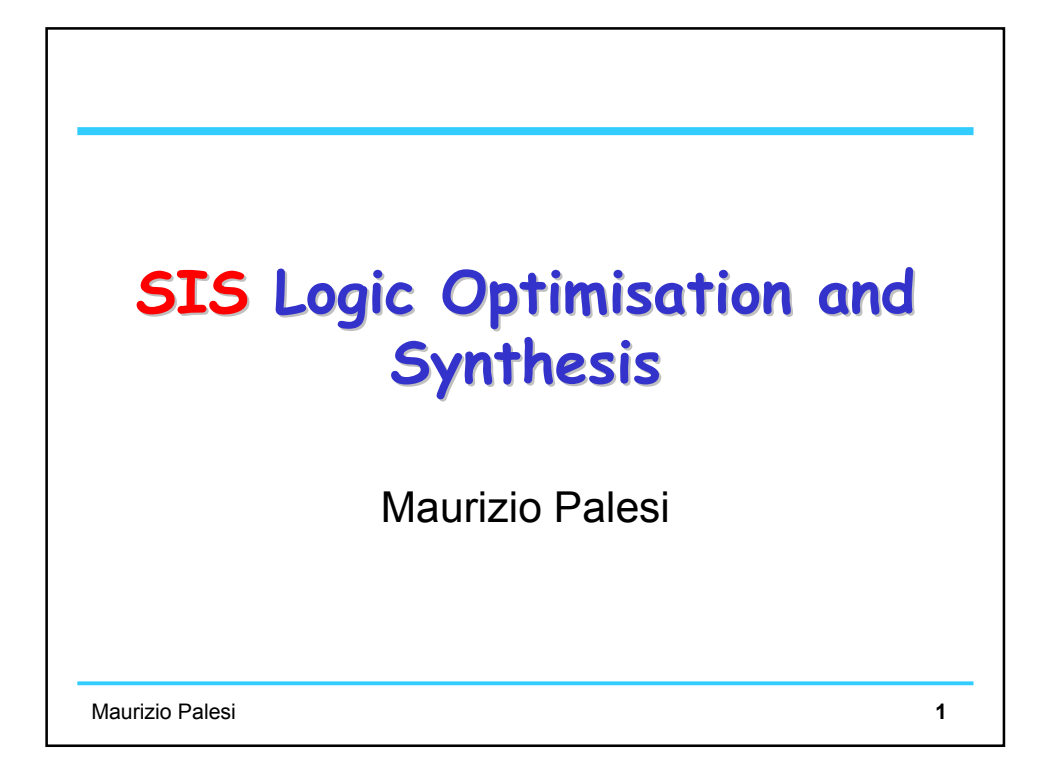

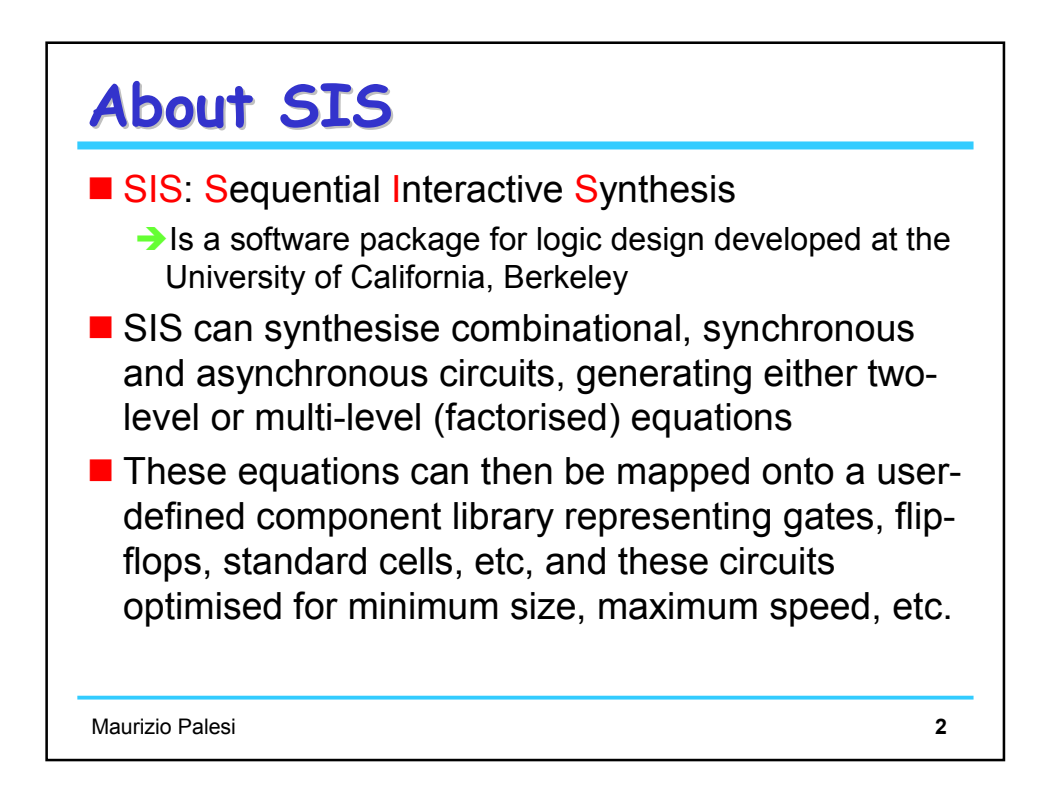

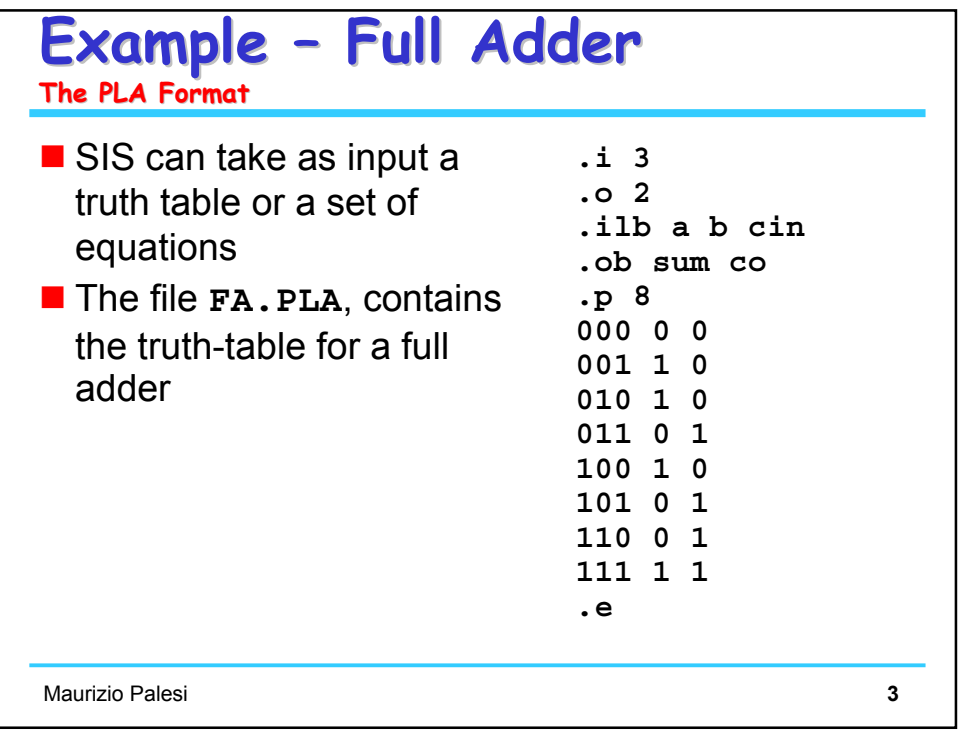

```
Maurizio Palesi 4
Example - Full Adder
The print command
■ We invoke SIS and read in the network:
 $ sis
 UC Berkeley, SIS 1.3 (compiled May 28 1995)
 sis>
 sis> read_pla fa.pla
\blacksquare To see the equations in sum-of-products form,
 type the "p" (print) command:
sis> p
{sum} = a b cin + a b' cin' + a' b cin' + a' b' cin
{co} = a b cin + a b cin' + a b' cin + a' b cin
```
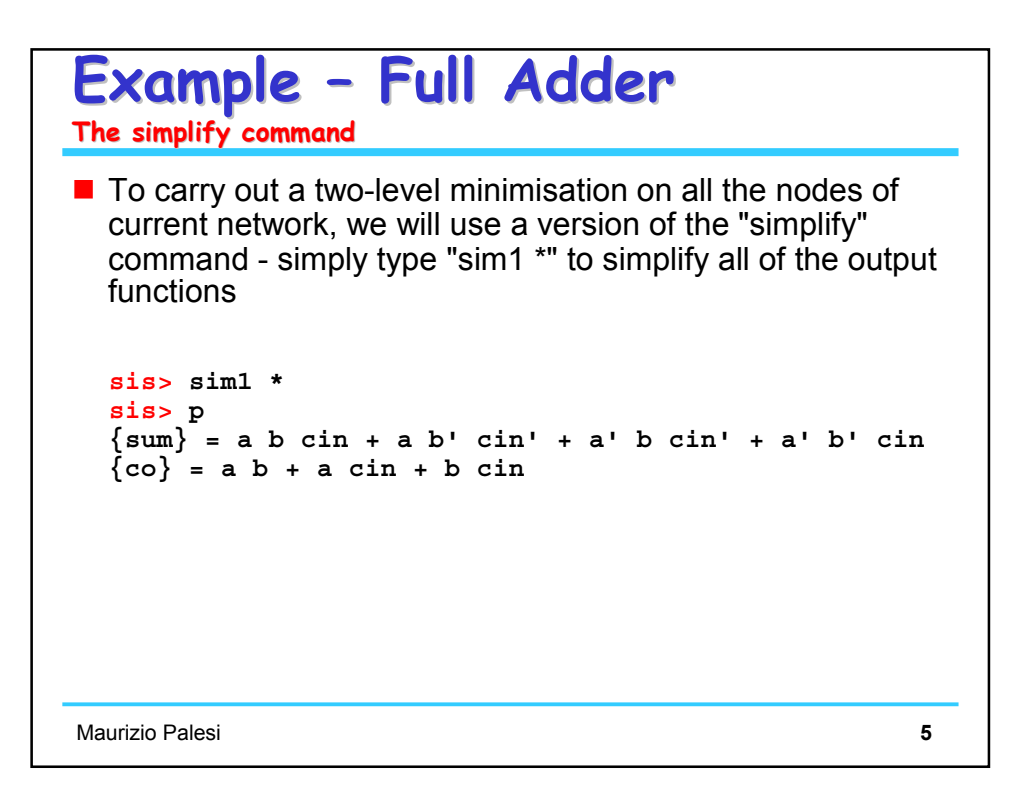

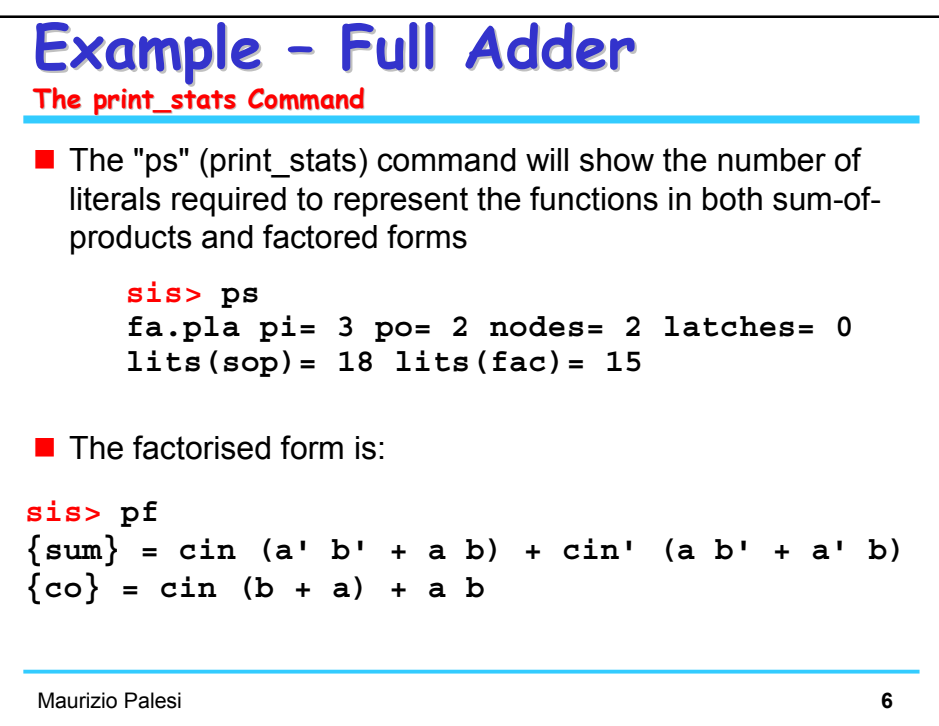

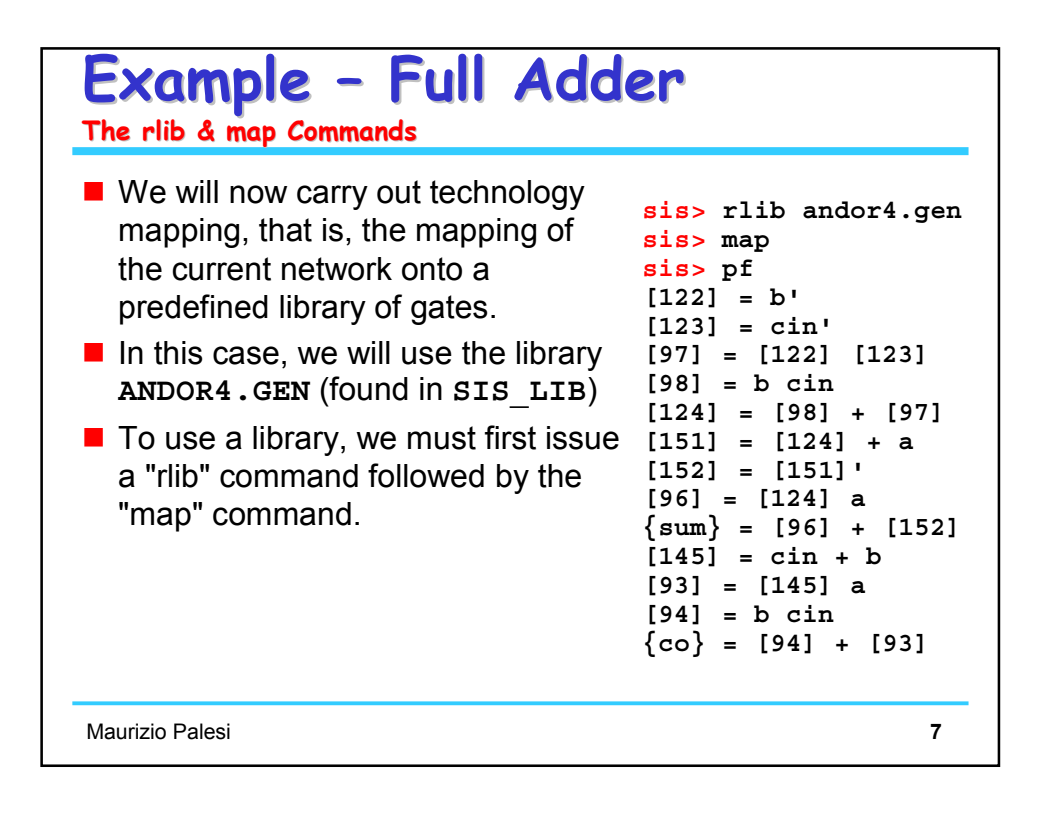

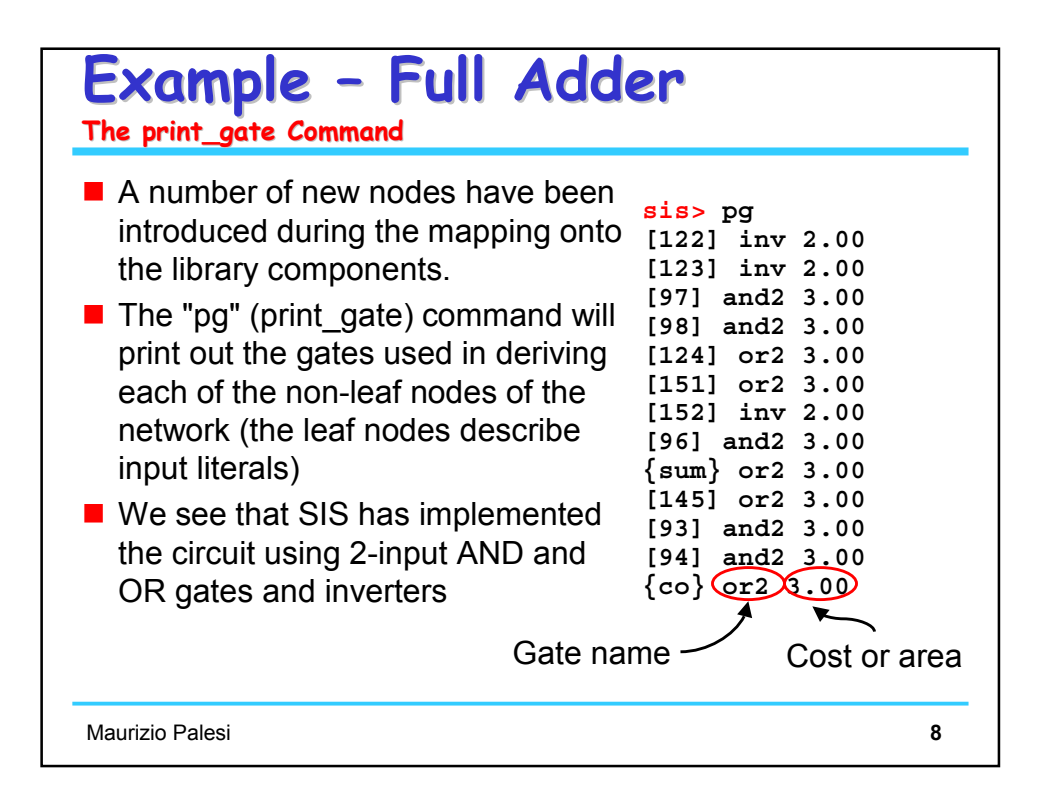

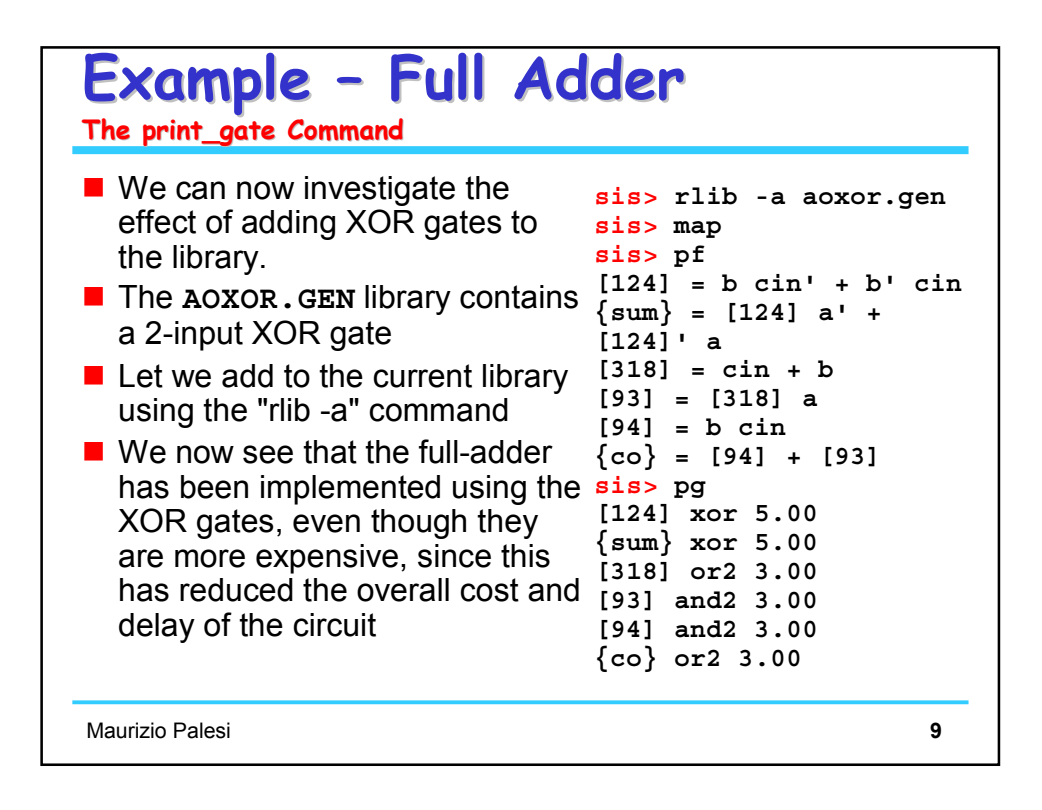

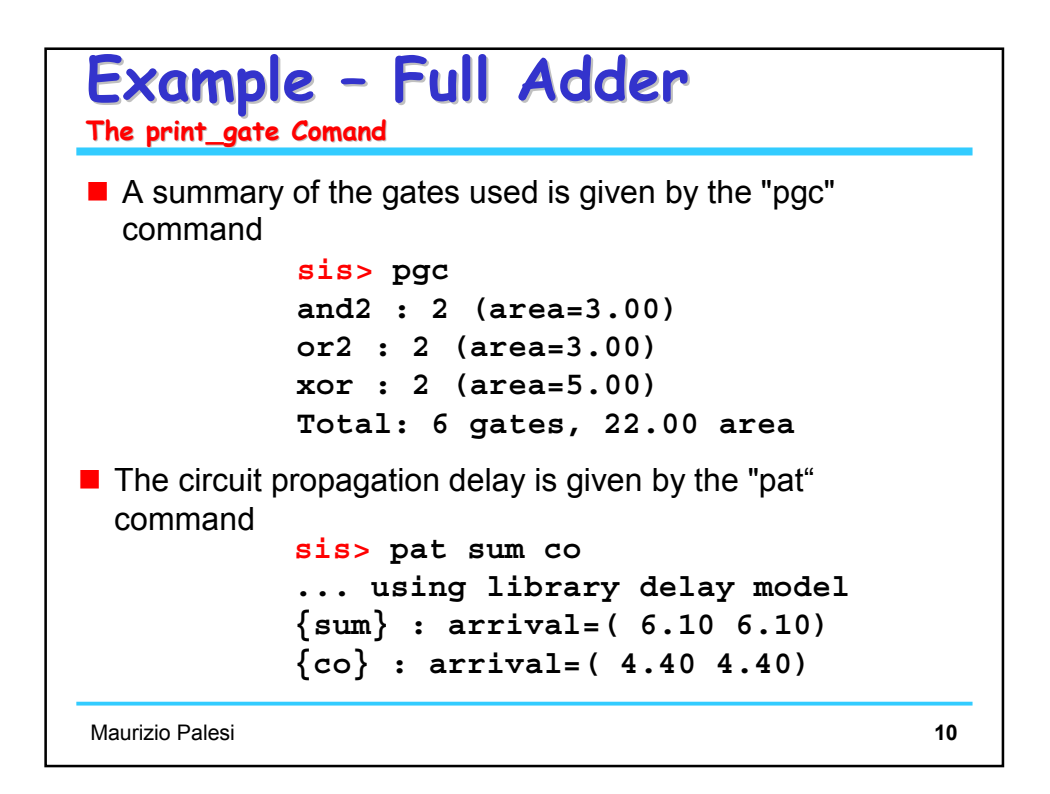

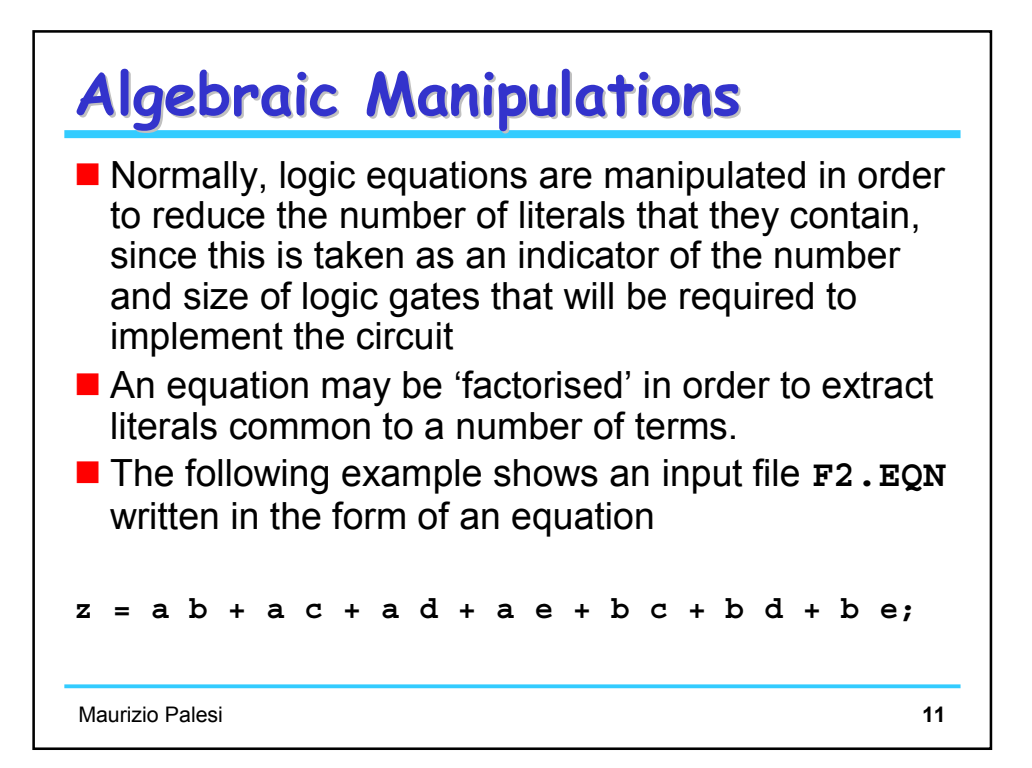

## Maurizio Palesi **12 Algebraic Manipulations Algebraic Manipulations sis> re f2.eqn sis> p {z} = a b + a c + a d + a e + b c + b d + b e sis> pf**  $\{z\}$  = a (e + d + c) + b (e + d + c + a) **sis> ps f2.eqn pi= 5 po= 1 nodes= 1 latches= 0 lits(sop)= 14 lits(fac)= 9**

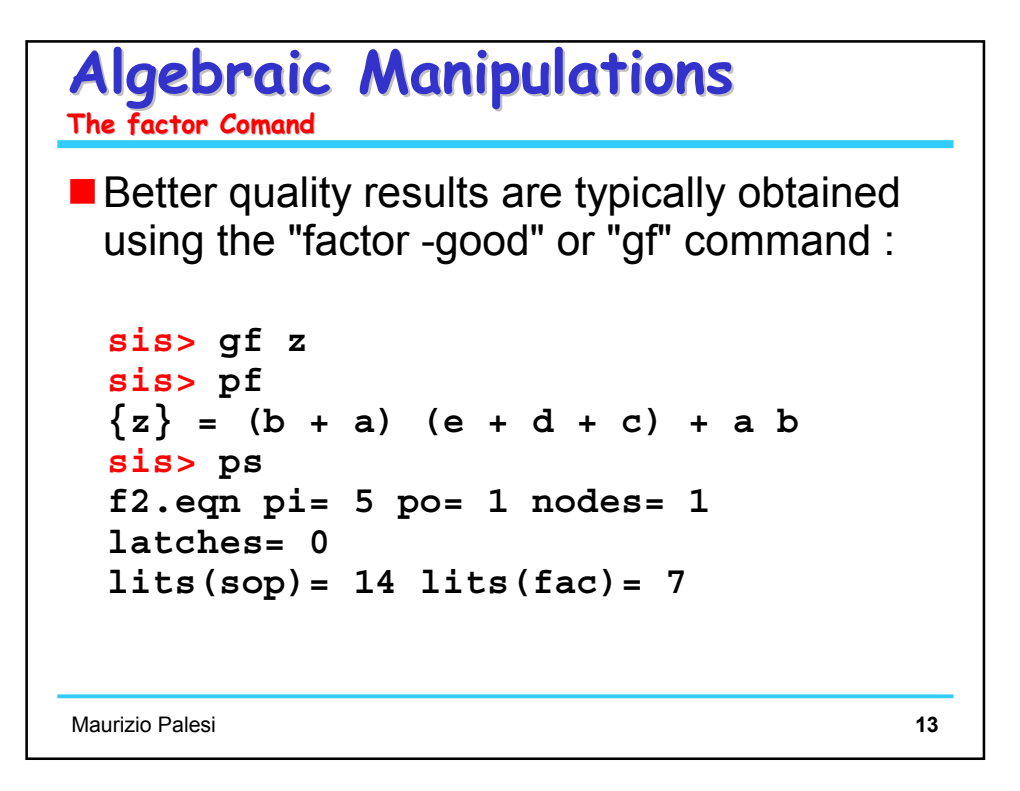

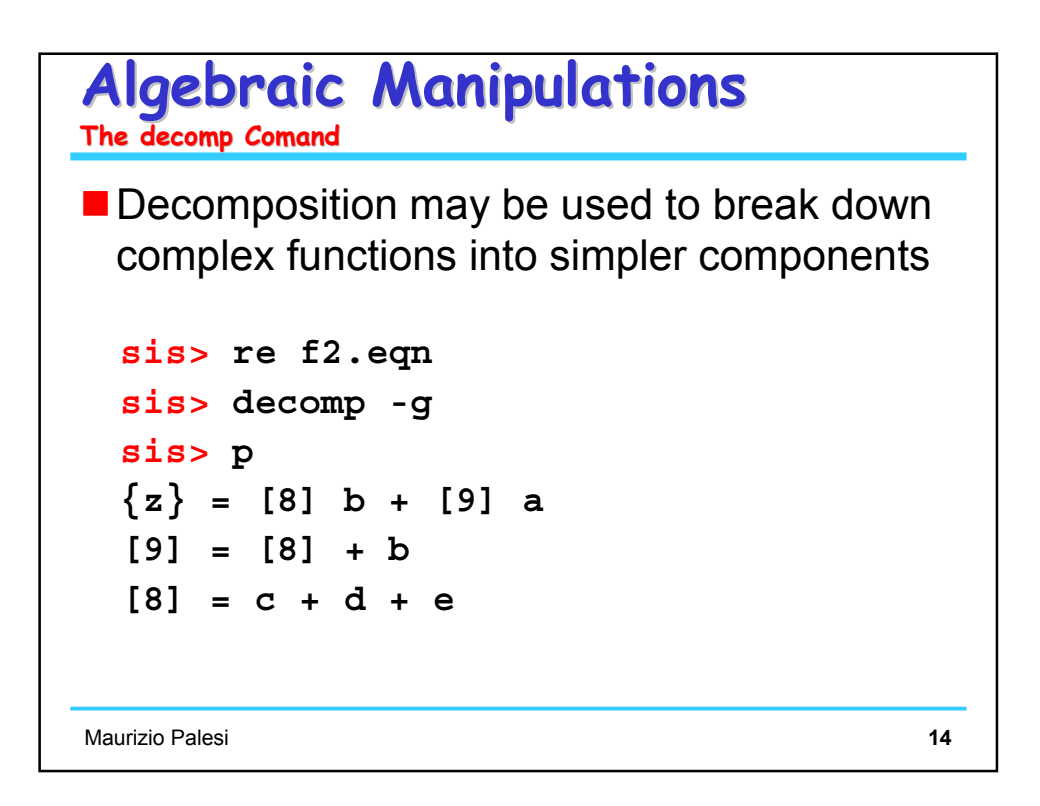

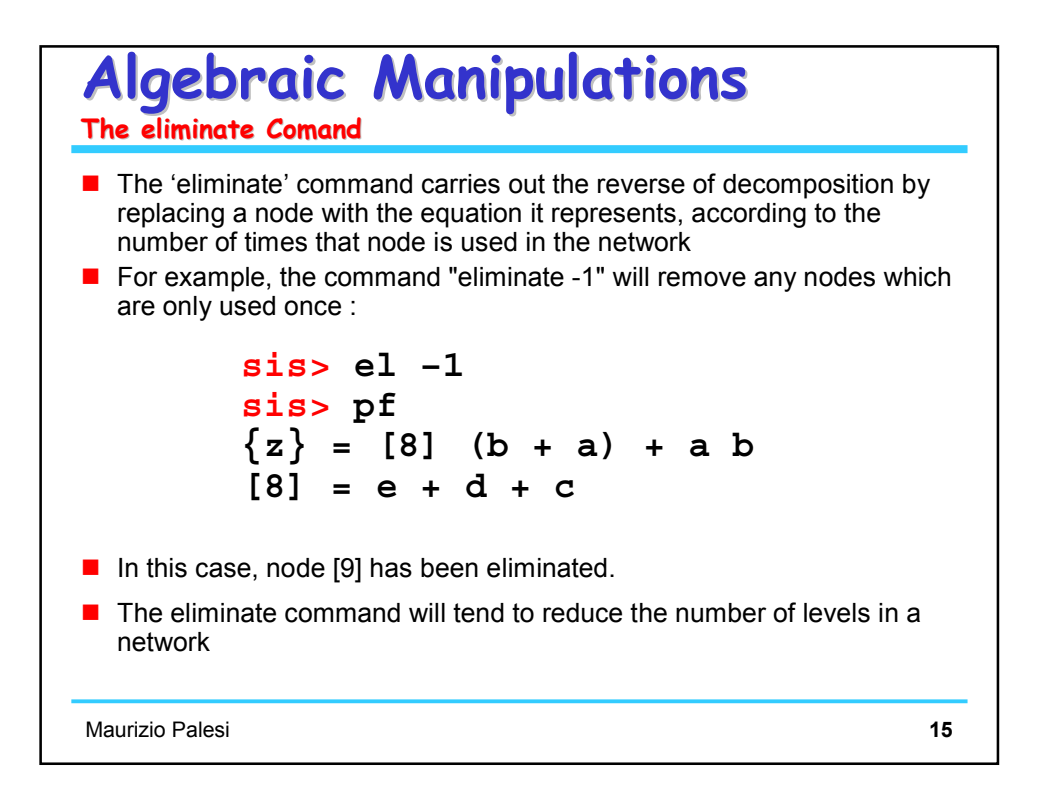

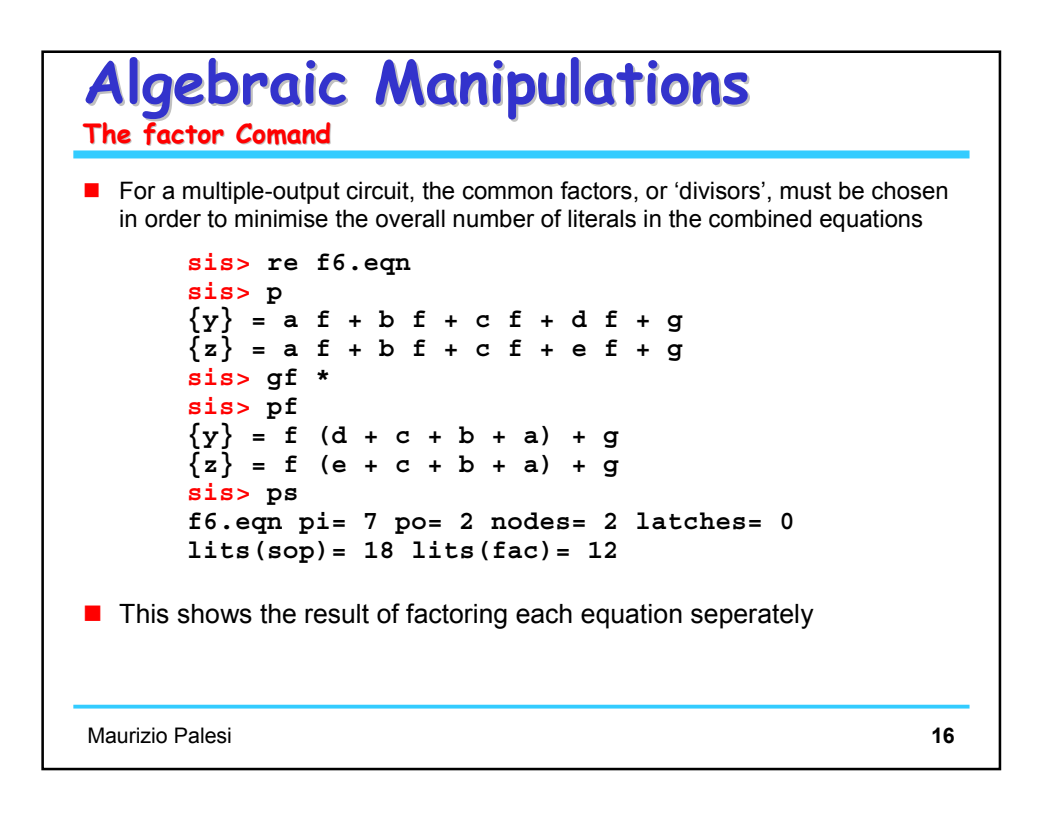

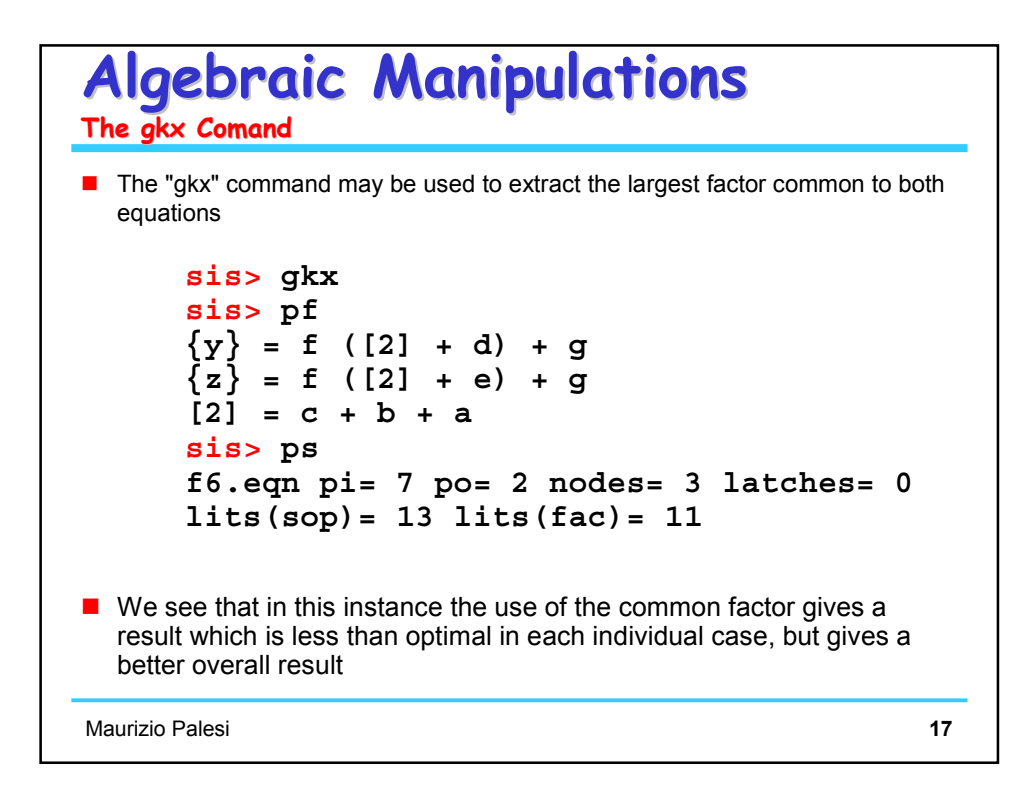

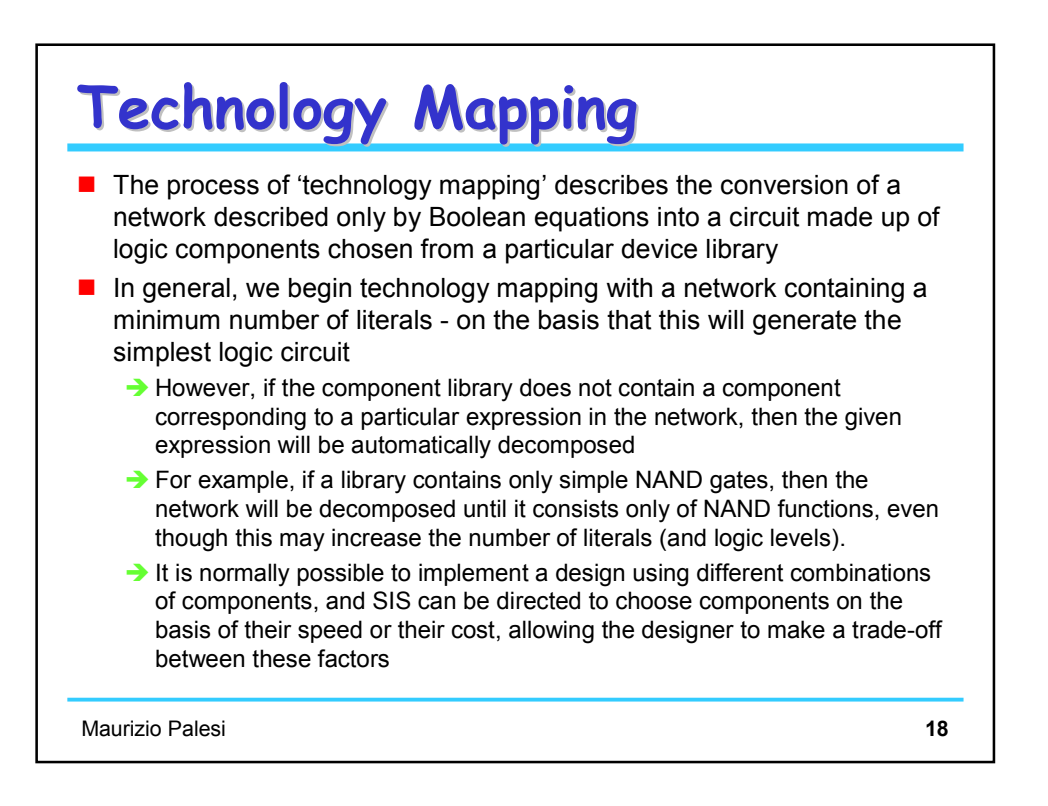

```
Maurizio Palesi 19
Technology Mapping Technology Mapping
\blacksquare The following example shows the equations for a four-bit ripple-carry
  adder rip4.eqn being mapped onto a library of standard cells
# 4-bit ripple-carry full adder
s0 = a0 ^ b0 ^ ci0 ;
co0 = ci0 * (a0 ^ b0) + a0 * b0 ;
ci1 = co0 ;
s1 = a1 ^ b1 ^ ci1 ;
col = cil * (al * bl) + al * bl ;ci2 = co1 ;
s2 = a2 ^ b2 ^ ci2 ;
co2 = ci2 * (a2 ^ b2) + a2 * b2 ;
ci3 = co2 ;
s3 = a3 ^ b3 ^ ci3 ;
co3 = ci3 * (a3 ^ b3) + a3 * b3 ;
```
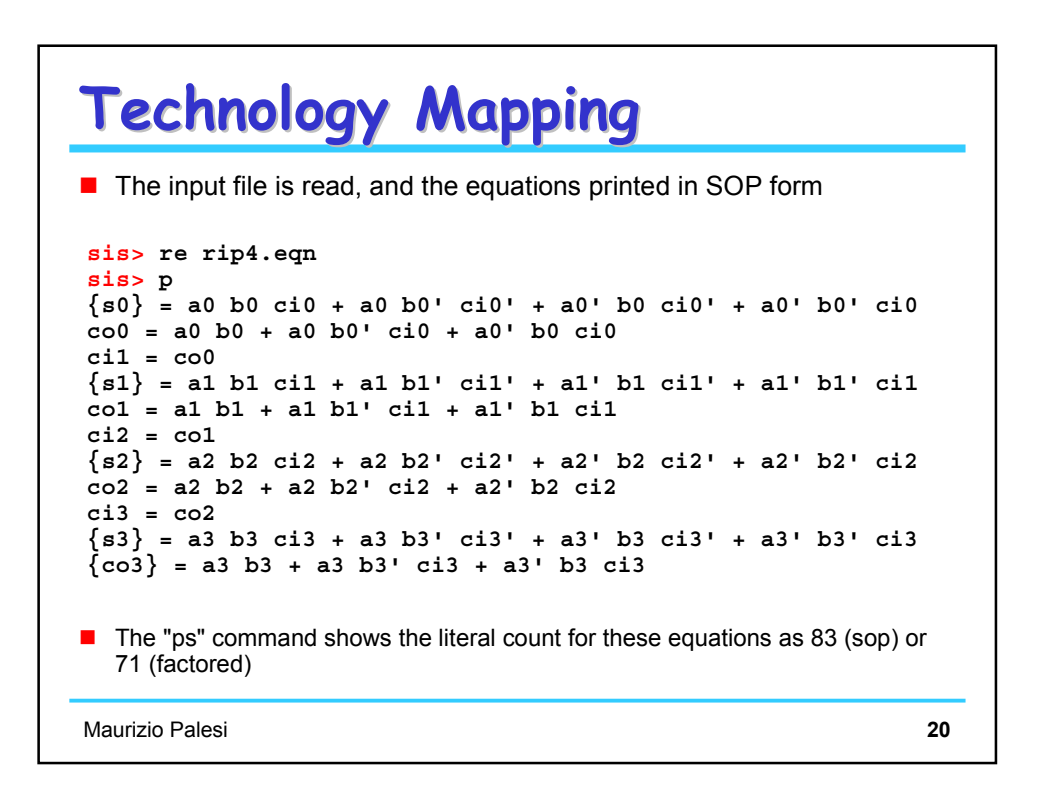

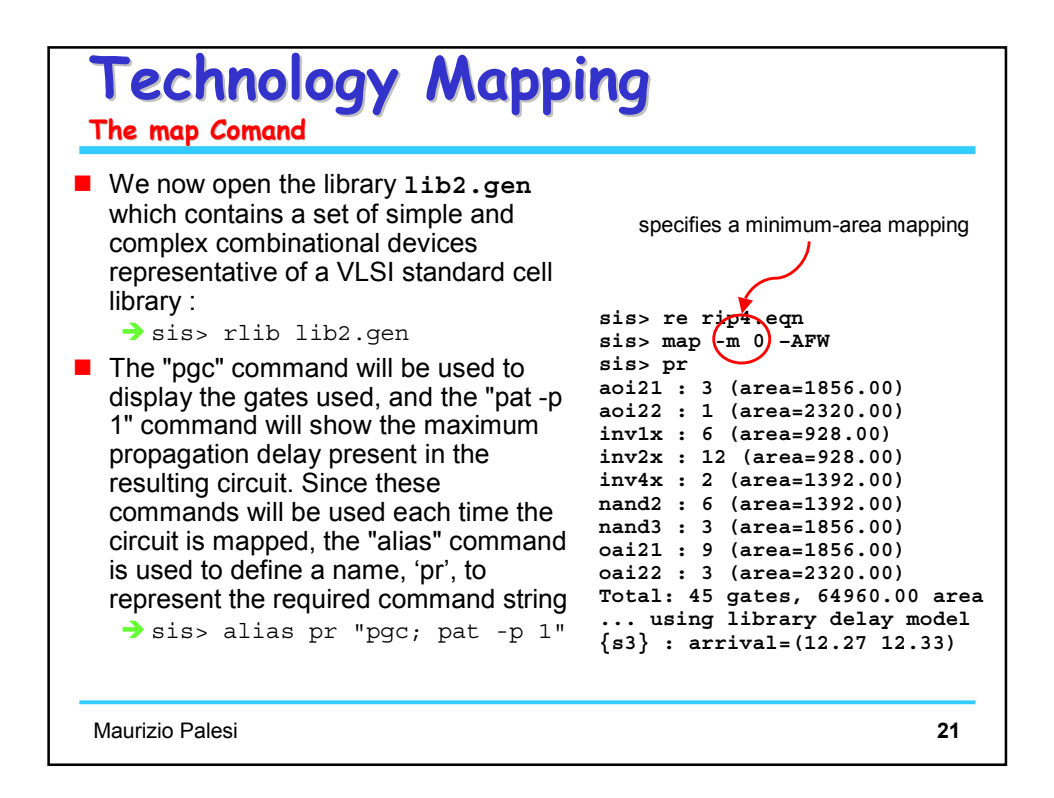

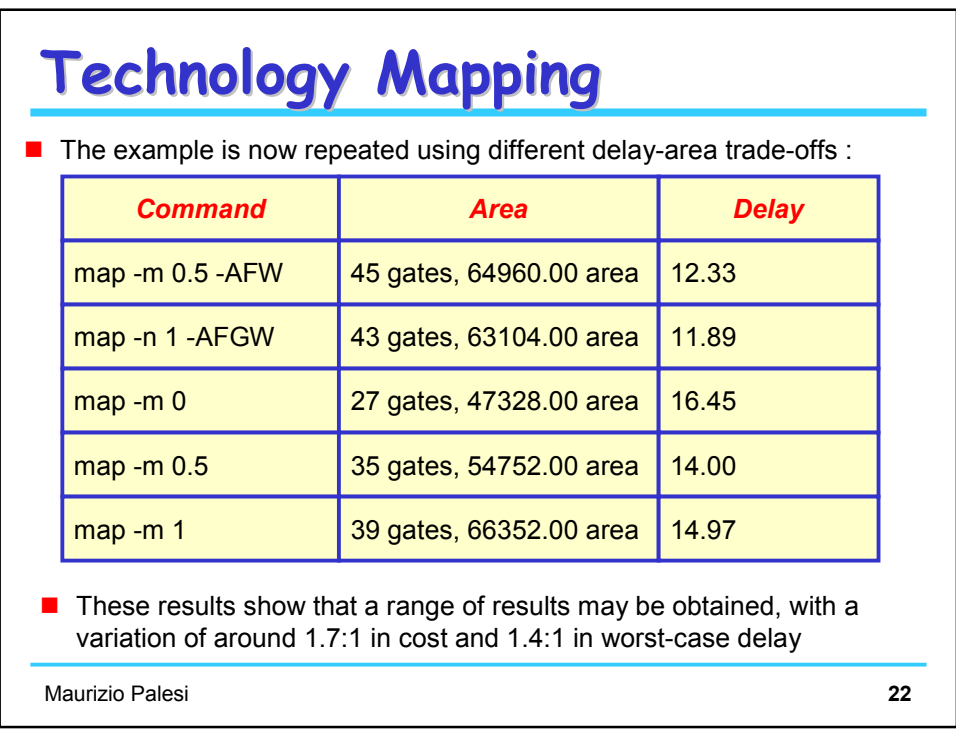

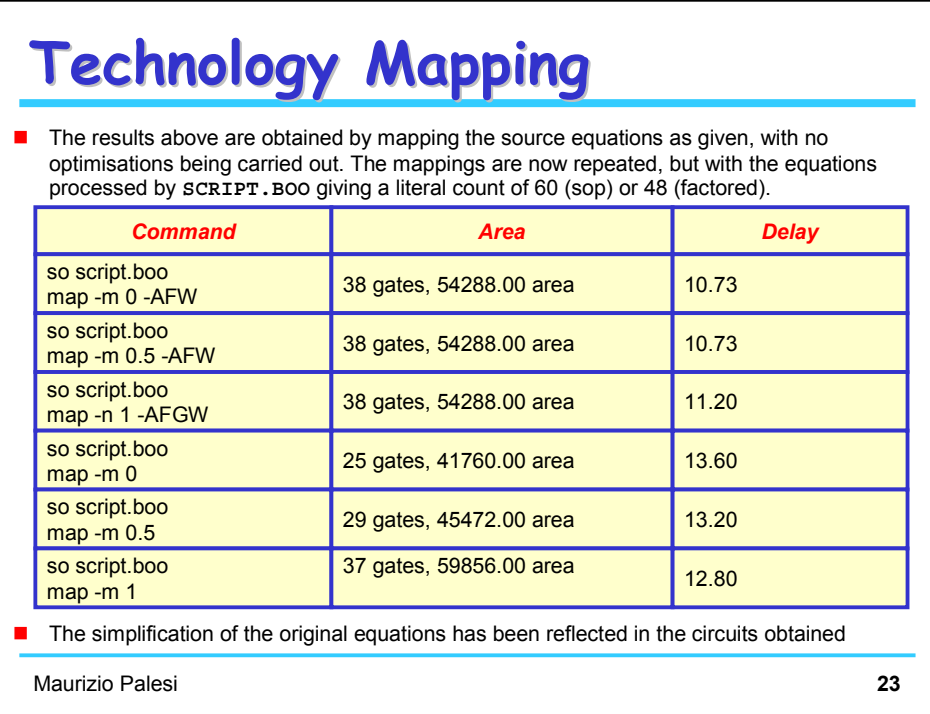

## **Technology Mapping Technology Mapping**

**Finally, the simplified equations are collapsed before mapping, in an attempt to** reduce the propagation delay irrespective of the effect on area. The literal count increases to 684 (sop) or 134 (factored).

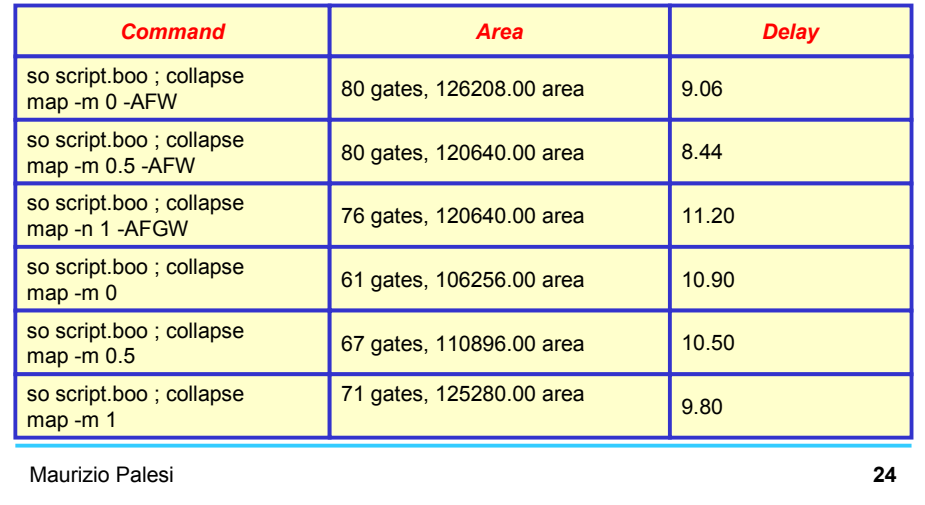

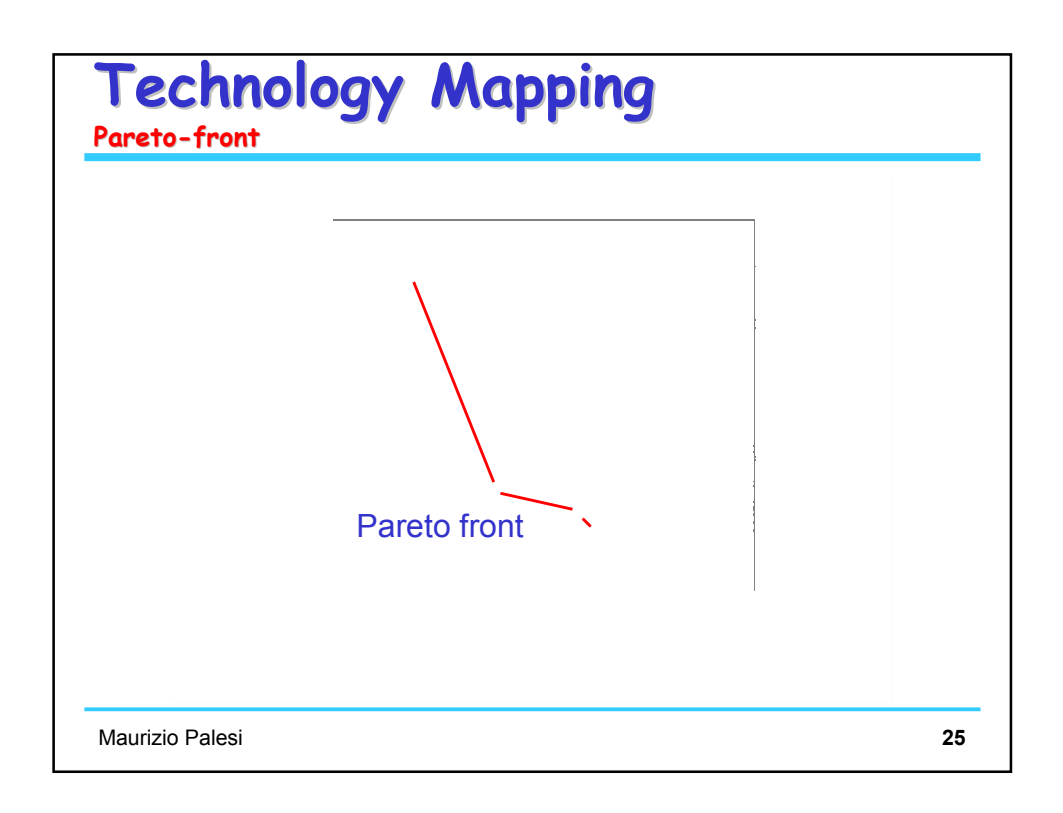

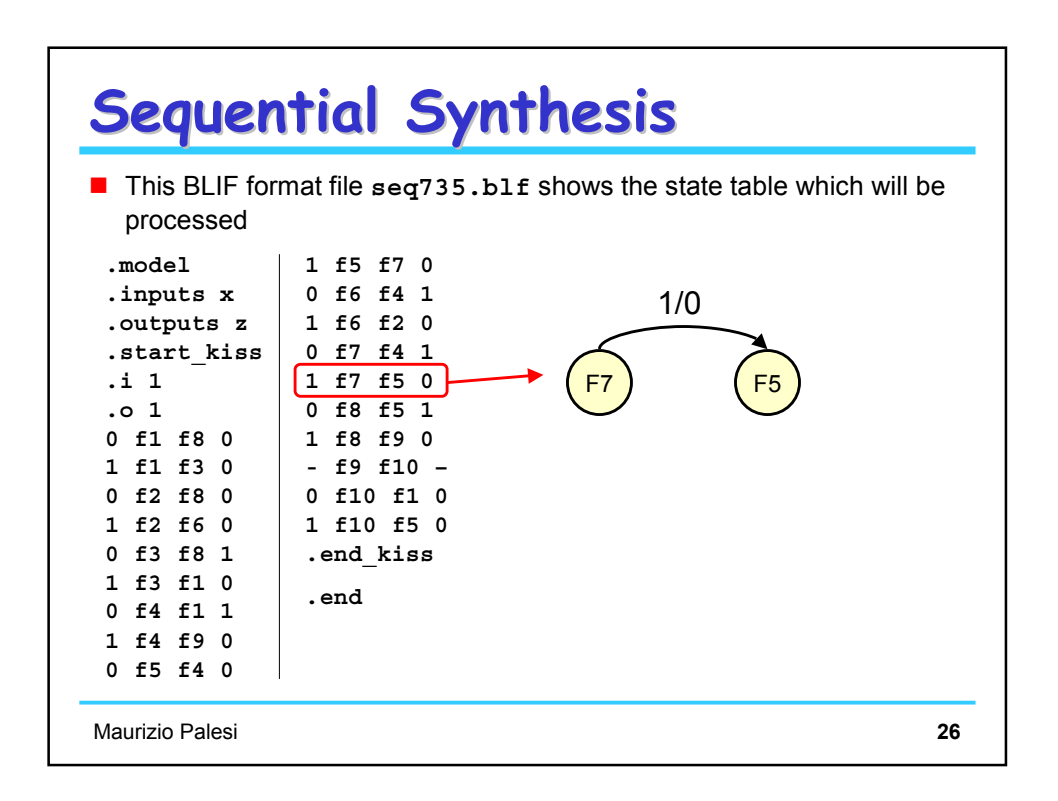

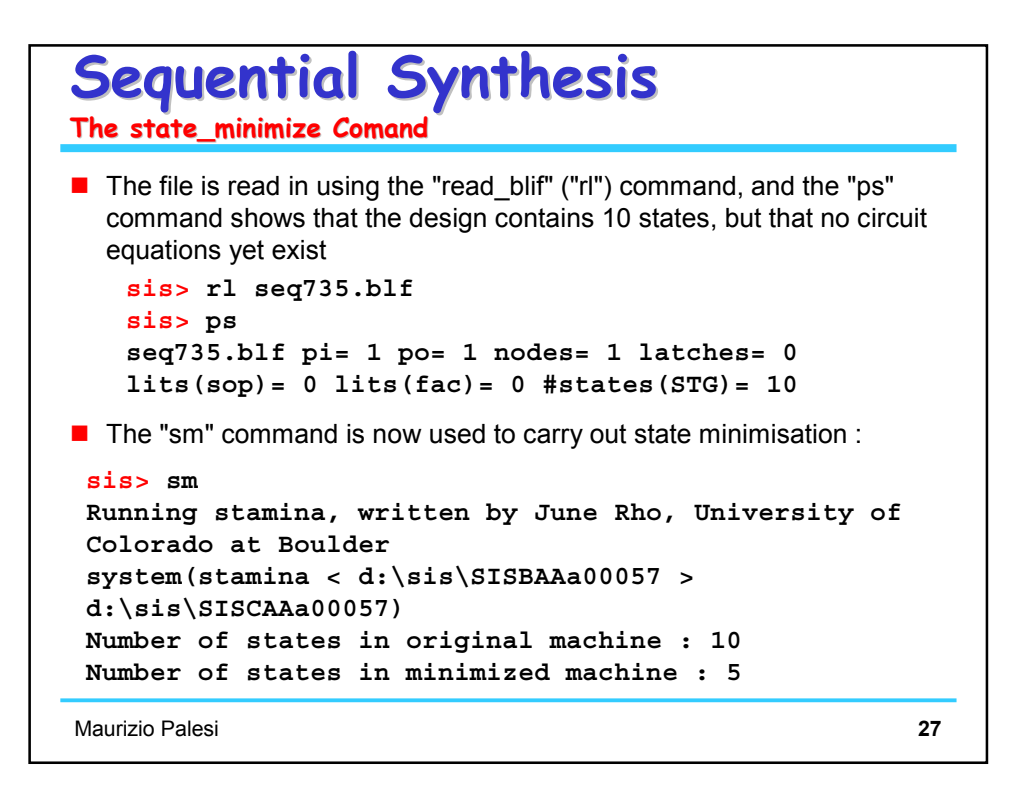

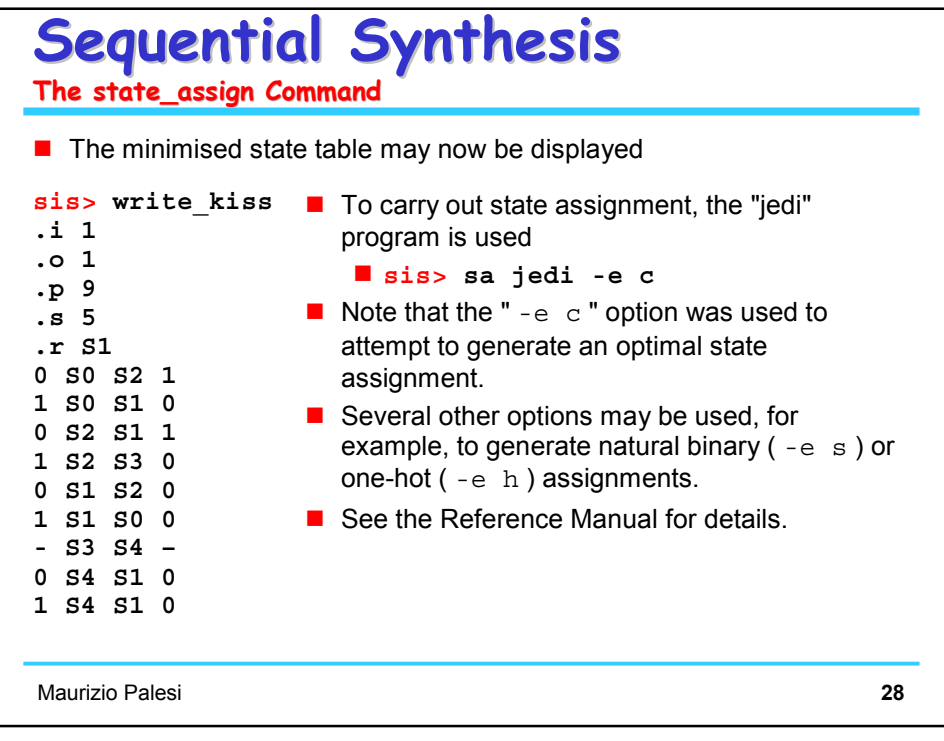

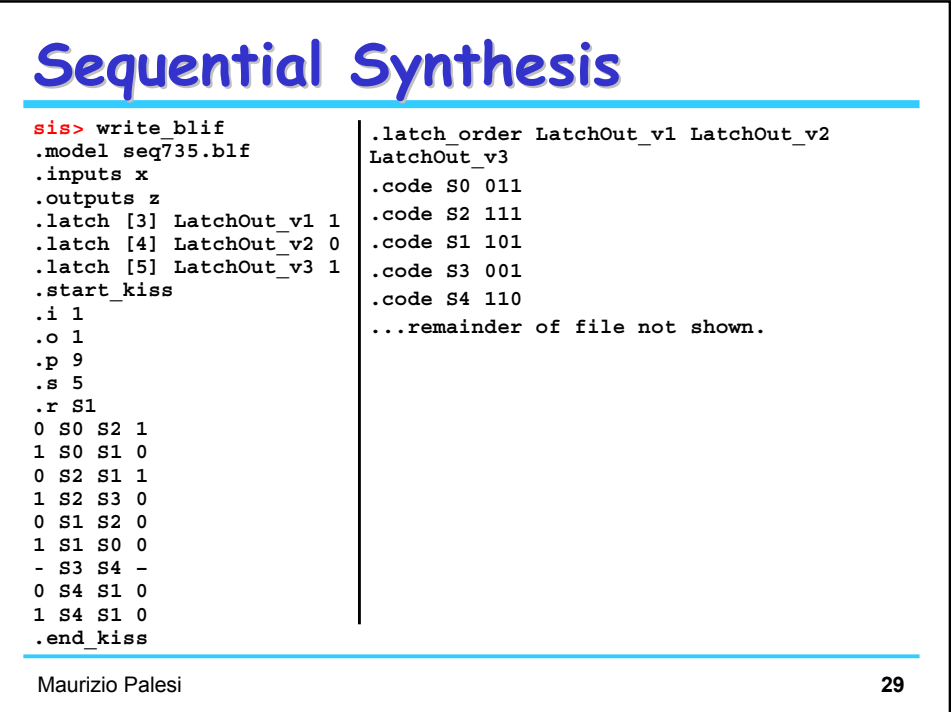

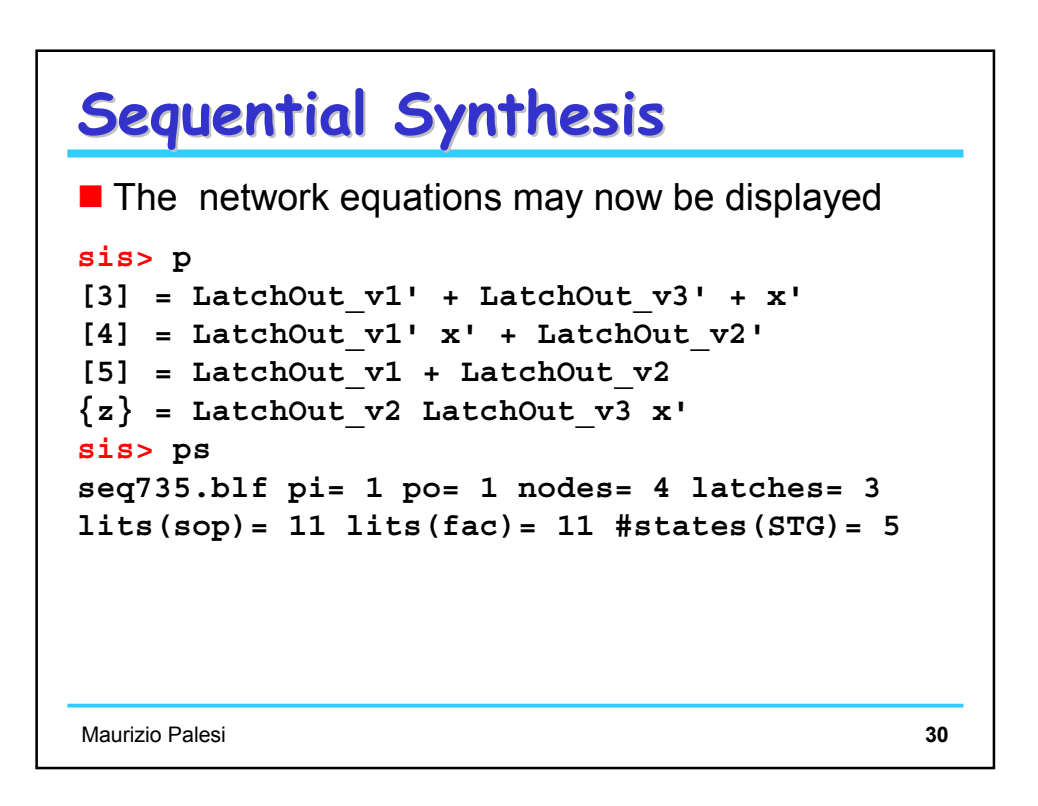

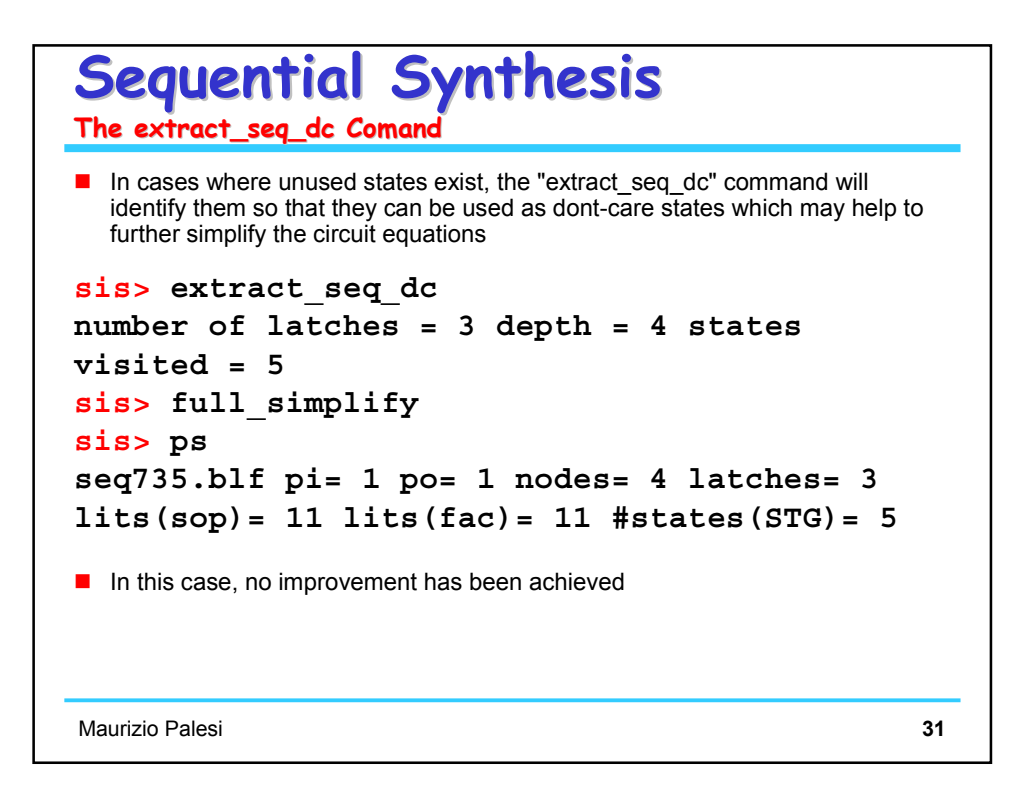

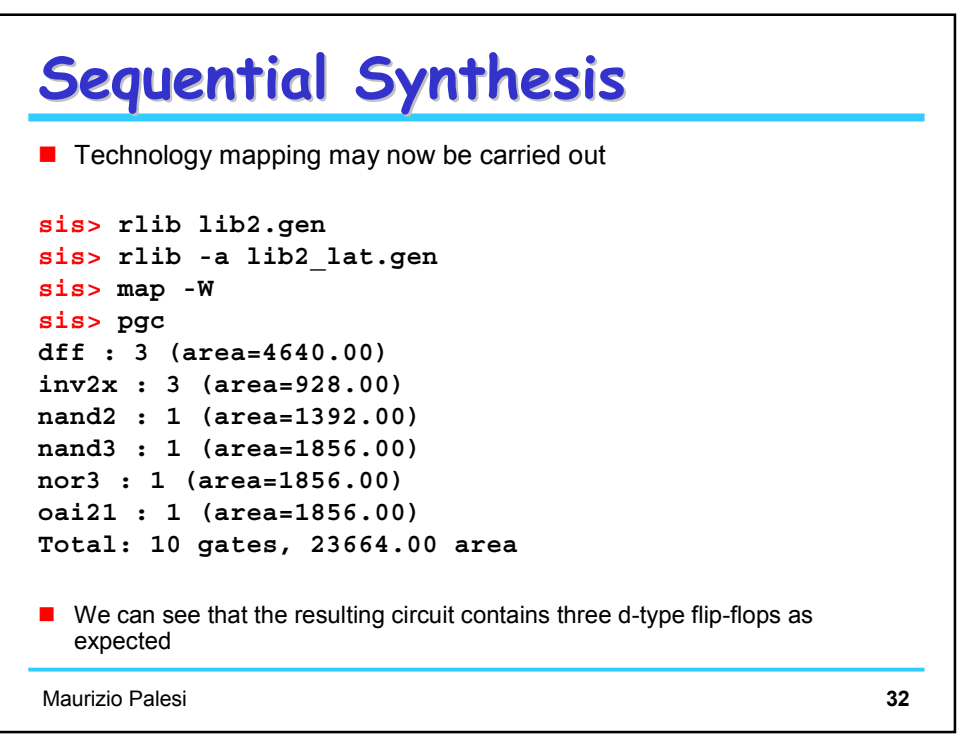

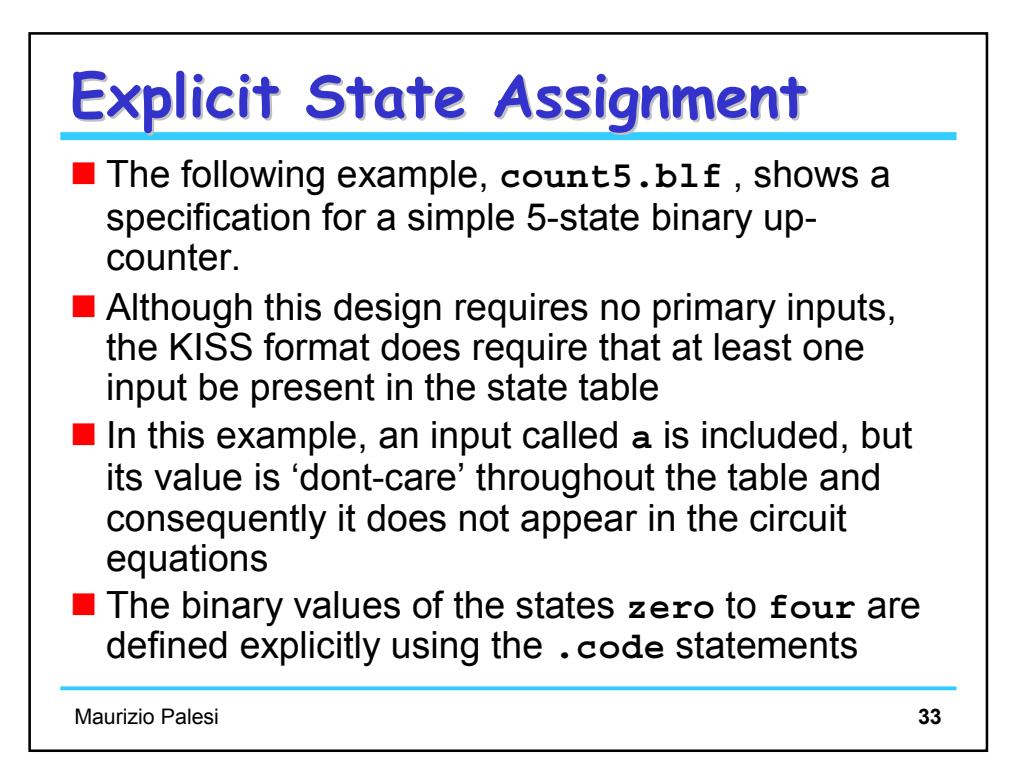

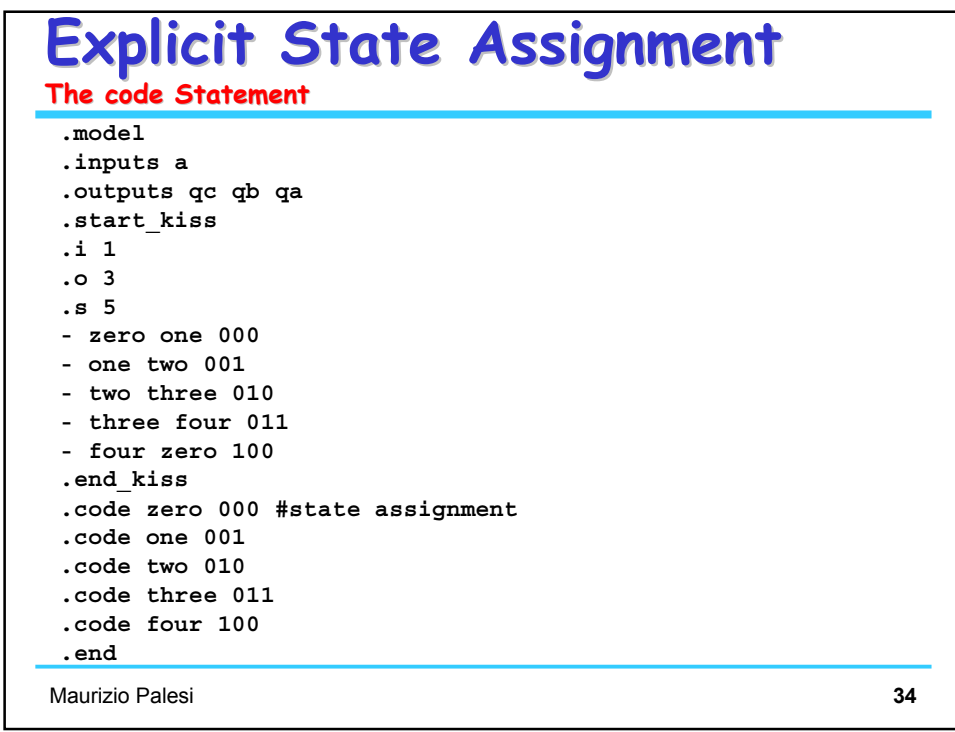

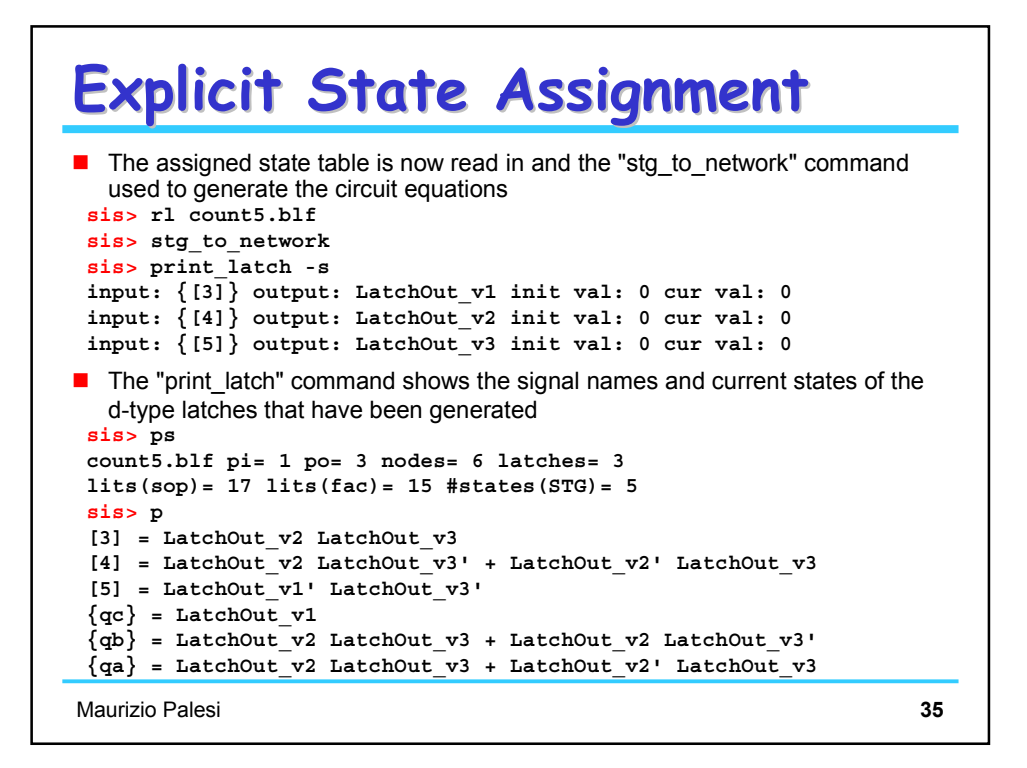

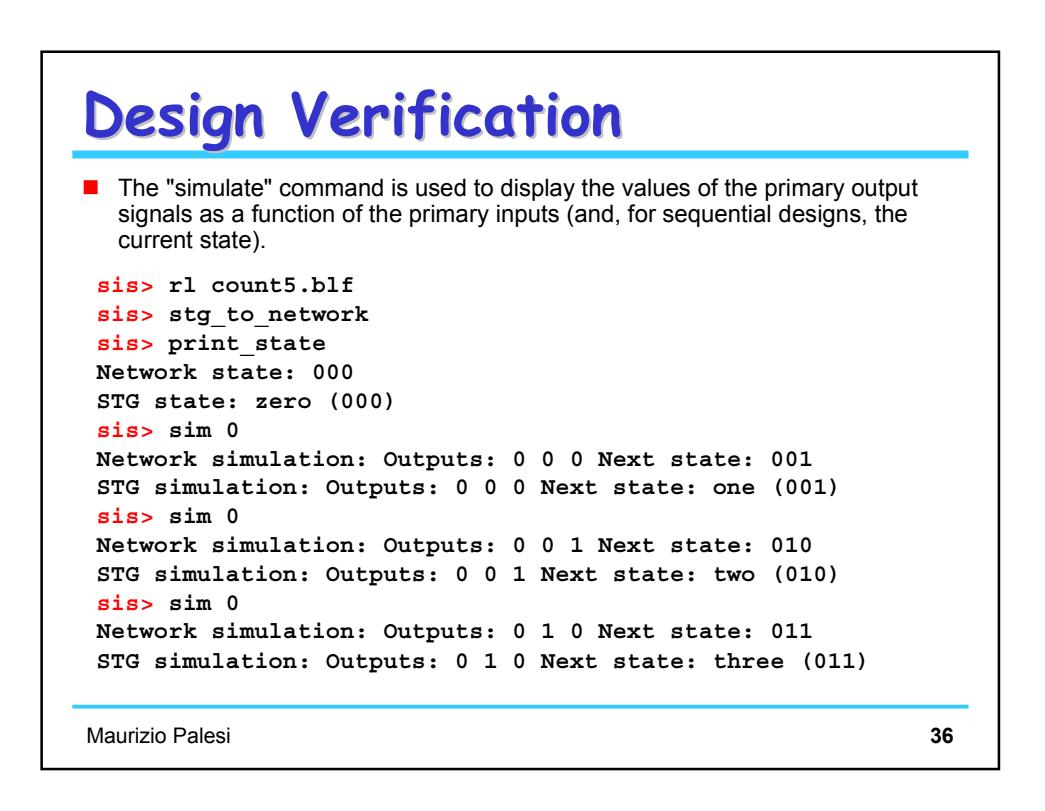